Министерство образования и науки Российской Федерации Федеральное государственное бюджетное образовательное учреждение высшего образования «Кубанский государственный университет» Факультет журналистики

УТВЕРЖДАЮ: Проректор ча учебной работе. качеству образования - первый проректор Иванов А.Г. Hoonu 803 2017 г.

# РАБОЧАЯ ПРОГРАММА ДИСЦИПЛИНЫ (МОДУЛЯ) **Б1.В.ДВ.17.01 ЦИФРОВАЯ ДОПЕЧАТНАЯ ПОДГОТОВКА** ИЗДАТЕЛЬСКОЙ ПРОЛУКНИИ

(код и наименование дисциплины в соответствии с учебным планом)

Направление подготовки/специальность 42.03.01 реклама и связи с общественностью

(код и наименование направления подготовки/специальности)

Направленность (профиль)  $\sqrt{2}$ специализация реклама  $\mathbf{M}$ СВЯЗИ  $\mathbf{C}$ общественностью в системе государственного и муниципального управления (наименование направленности (профиля) специализации)

Программа подготовки прикладная

(академическая /прикладная)

Форма обучения заочная

(очная, очно-заочная, заочная)

Квалификация (степень) выпускника бакалавр (бакалавр, магистр, специалист)

Краснодар 2017

Рабочая программа дисциплины Б1.В.ДВ.17.01. Цифровая допечатная подготовка издательской продукции составлена  $\overline{B}$ соответствии  $\mathbf c$ образовательным стандартом федеральным государственным высшего образования (ФГОС ВО) по направлению подготовки 42.03.01 реклама и связи с общественностью

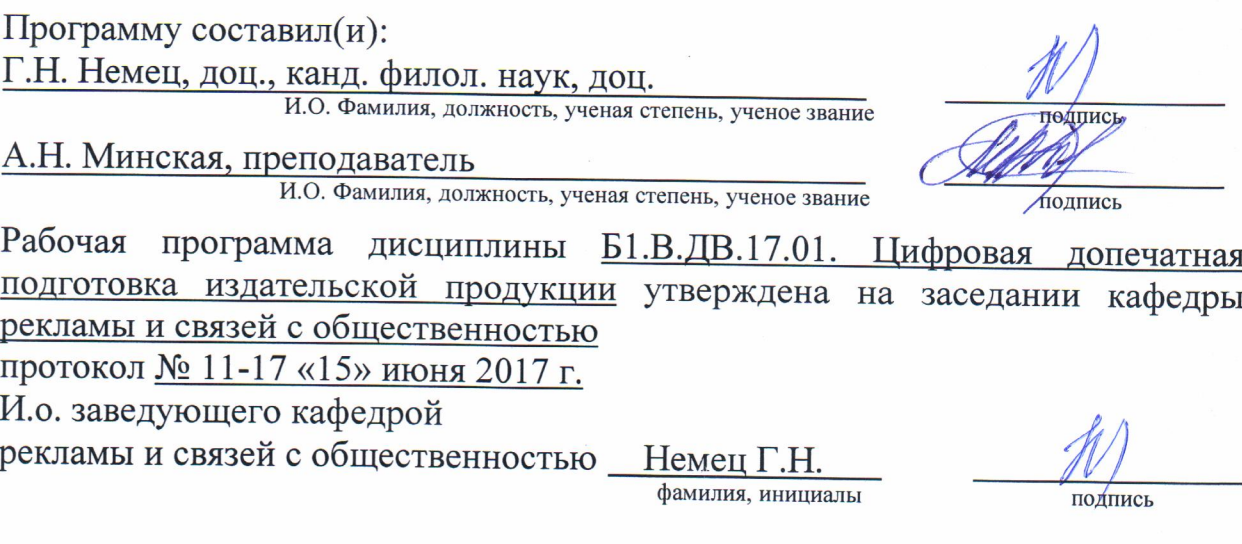

Рабочая программа обсуждена на заседании кафедры рекламы и связей с общественностью

протокол № 11-17 «15» июня 2017 г.

И.о. заведующего кафедрой рекламы и связей с общественностью Немец Г.Н. фамилия, инициалы

полпись

Утверждена на заседании учебно-методической комиссии факультета журналистики

протокол № 07-17 «21» июня 2017 г.

Председатель УМК факультета Патюкова Р.В. фамилия, инициалы

полнись

Рецензенты:

Д.А. Hocaeв, кандидат филологических наук, доц. кафедры издательского дела и медиатехнологий ФГБОУ ВО «КубГУ»

М.И. Зосим, руководитель EVENT-агентства «Креативная группа **MATA»** 

# **1 Цели и задачи изучения дисциплины (модуля)**

**1.1 Цель дисциплины –** сформировать у студентов комплекс знаний в области цифровой допечатной подготовки издательской продукции, дает студентам знания основных правил и этапов макетирования как отдельных страниц периодических и непериодических изданий, так и изданий в целом. Рабочая программа дисциплины «Цифровая допечатная подготовка издательской продукции» включает изучение следующих вопросов: основные этапы допечатной подготовки, современные технологии допечатных процессов, ввод и обработка текстовой и изобразительной информации, макет оформления и исходные данные, виды текстовой автономизации, композиционно-графическое моделирование печатных изданий, верстка, специальные программы верстки, электронный спуск (монтаж) полос.

# **1.2 Задачи дисциплины**

Основные задачи дисциплины Б1.В.ДВ.17.01 «Цифровая допечатная подготовка издательской продукции»:

- получение теоретических знаний о производстве печатных изданий;

- изучение основных этапов развития производства печатных изданий в мире;
- изучение основ издательской деятельности;
- изучение форм издательской деятельности;

- классификация изданий по типам применения, социальных групп, специальному предназначению;

- установление различий между периодическими и прочими изданиями;

- установление особенностей в выпуске периодических изданий;
- изучение технического и технологического обеспечения издательской деятельности;

- знакомство с современным программным и аппаратным обеспечением.

### **1.3 Место дисциплины (модуля) в структуре образовательной программы**

Дисциплина Б1.В.ДВ.17.01 «Цифровая допечатная подготовка издательской продукции» входит в вариативную часть учебного плана ФГОС ВО по направлению подготовки 42.03.01 Реклама и связи с общественностью (бакалавриат).

Она обеспечивает связь со следующими дисциплинами: «Информатика», «Основы интегрированных коммуникаций», «Искусство бизнес-презентации», «Программные средства обработки информации». Курс проявляется в межпредметных связях по такому научному направлению, как «Информационные технологии».

# **1.4 Перечень планируемых результатов обучения по дисциплине (модулю), соотнесенных с планируемыми результатами освоения образовательной программы**

Изучение данной учебной дисциплины направлено на формирование у обучающихся *профессиональных* компетенций *ПК)*

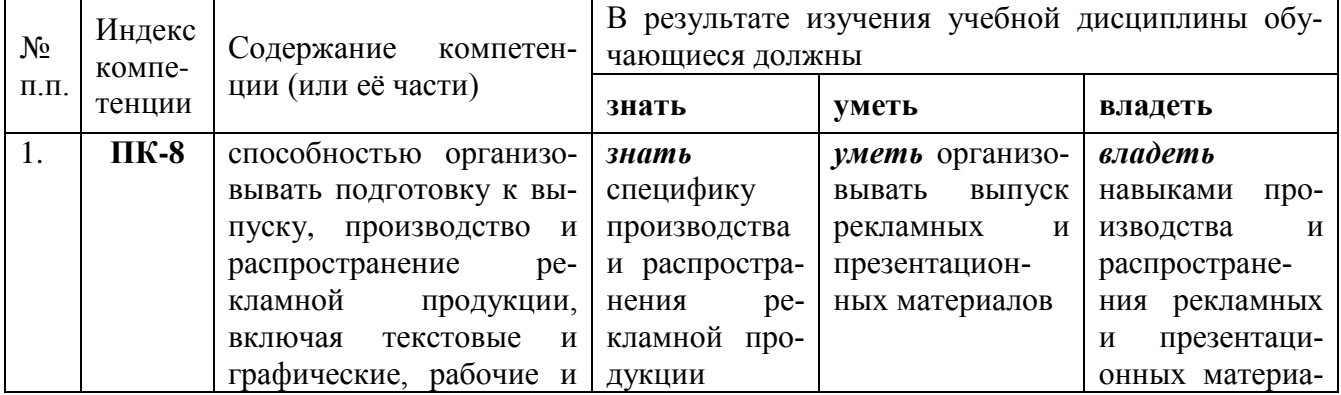

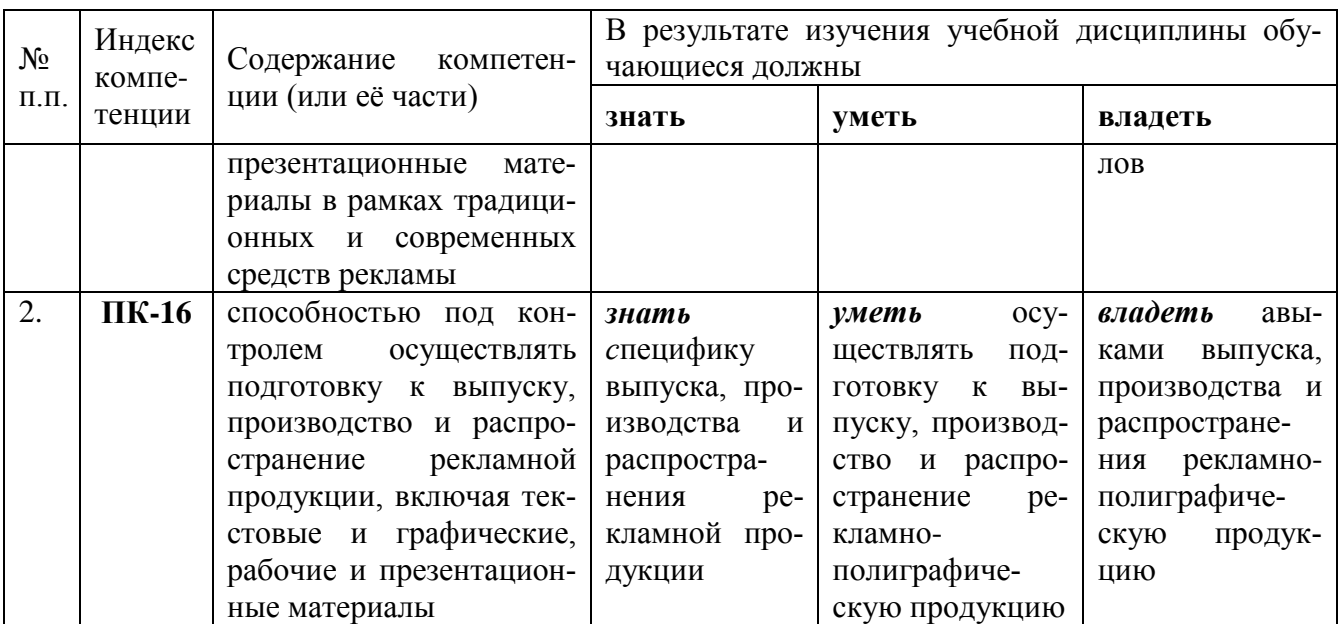

### **2. Структура и содержание дисциплины**

# **2.1 Распределение трудоёмкости дисциплины по видам работ**

Общая трудоёмкость дисциплины составляет 2 зач. ед. (72 часа), их распределение по видам работ представлено в таблице (для студентов ЗФО).

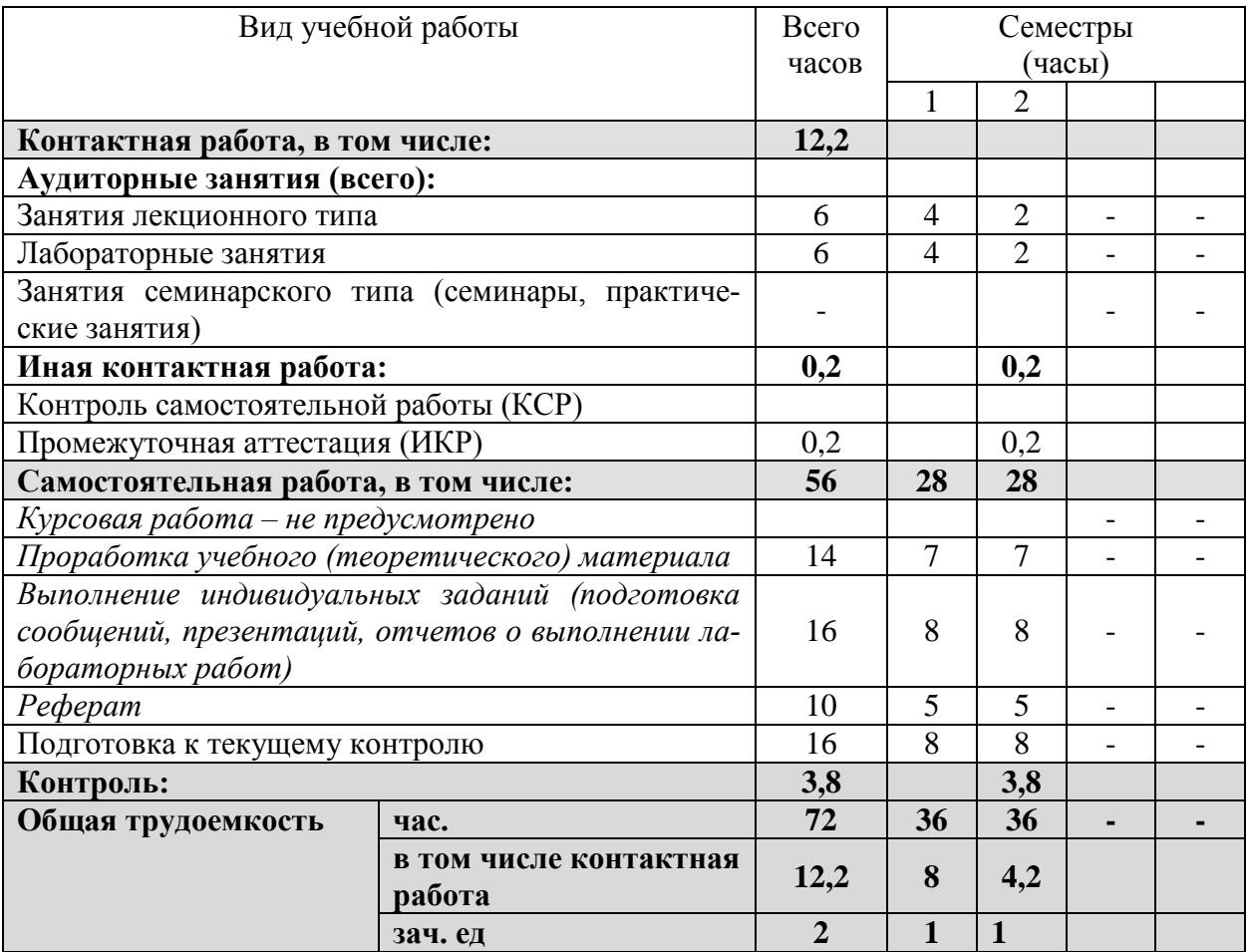

# **2.2 Структура дисциплины:**

Распределение видов учебной работы и их трудоемкости по разделам дисциплины. Разделы дисциплины, изучаемые в 1 семестре *(для студентов ЗФО)*

|                                             | Наименование разделов                                                                            | Количество часов |                      |         |    |                                |
|---------------------------------------------|--------------------------------------------------------------------------------------------------|------------------|----------------------|---------|----|--------------------------------|
| N <sub>2</sub><br>pa <sub>3</sub> -<br>дела |                                                                                                  | Всего            | Аудиторная<br>работа |         |    | Самостоя-<br>тельная<br>работа |
|                                             |                                                                                                  |                  | Л                    | $\Pi$ 3 | ЛР |                                |
|                                             | 2                                                                                                | 3                | 4                    | 5       | 6  |                                |
| 1.                                          | Раздел 1. Основные этапы допечатной<br>подготовки                                                | 9                |                      |         |    |                                |
| 2.                                          | Раздел 2. Современные технологии<br>допечатных процессов                                         | 9                |                      |         |    |                                |
| $\overline{3}$ .                            | Раздел 3. Ввод и обработка текстовой<br>и изобразительной информации                             | 9                |                      |         |    |                                |
| 4.                                          | Раздел 4. Компоновка текстовой и<br>изобразительной информации на за-<br>данной площади (полосе) | 9                |                      |         |    |                                |
|                                             | Итого по дисциплине:                                                                             | 36               |                      |         |    | 28                             |

Разделы, изучаемые в 2 семестре *(для студентов ЗФО)*

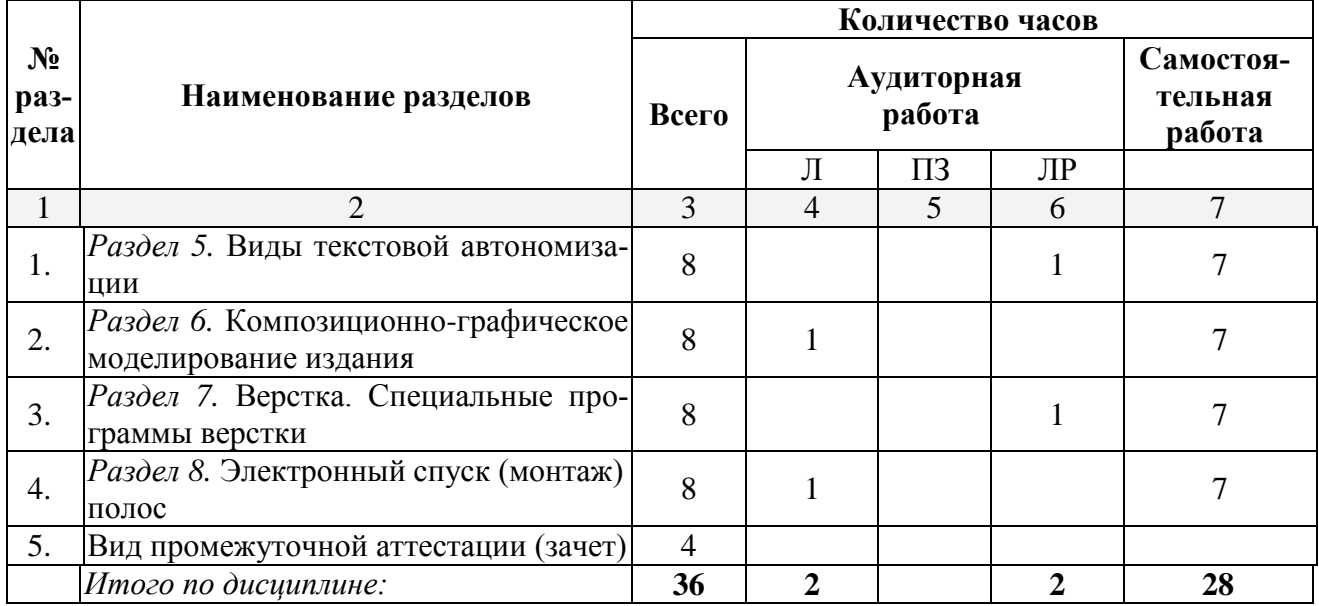

# **2.3 Содержание разделов дисциплины:**

# **2.3.1 Занятия лекционного типа**

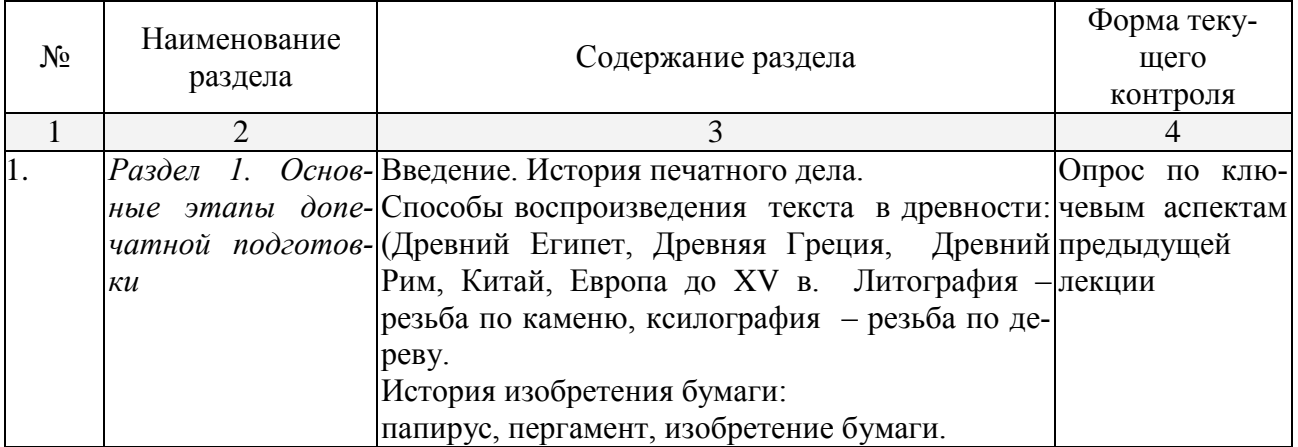

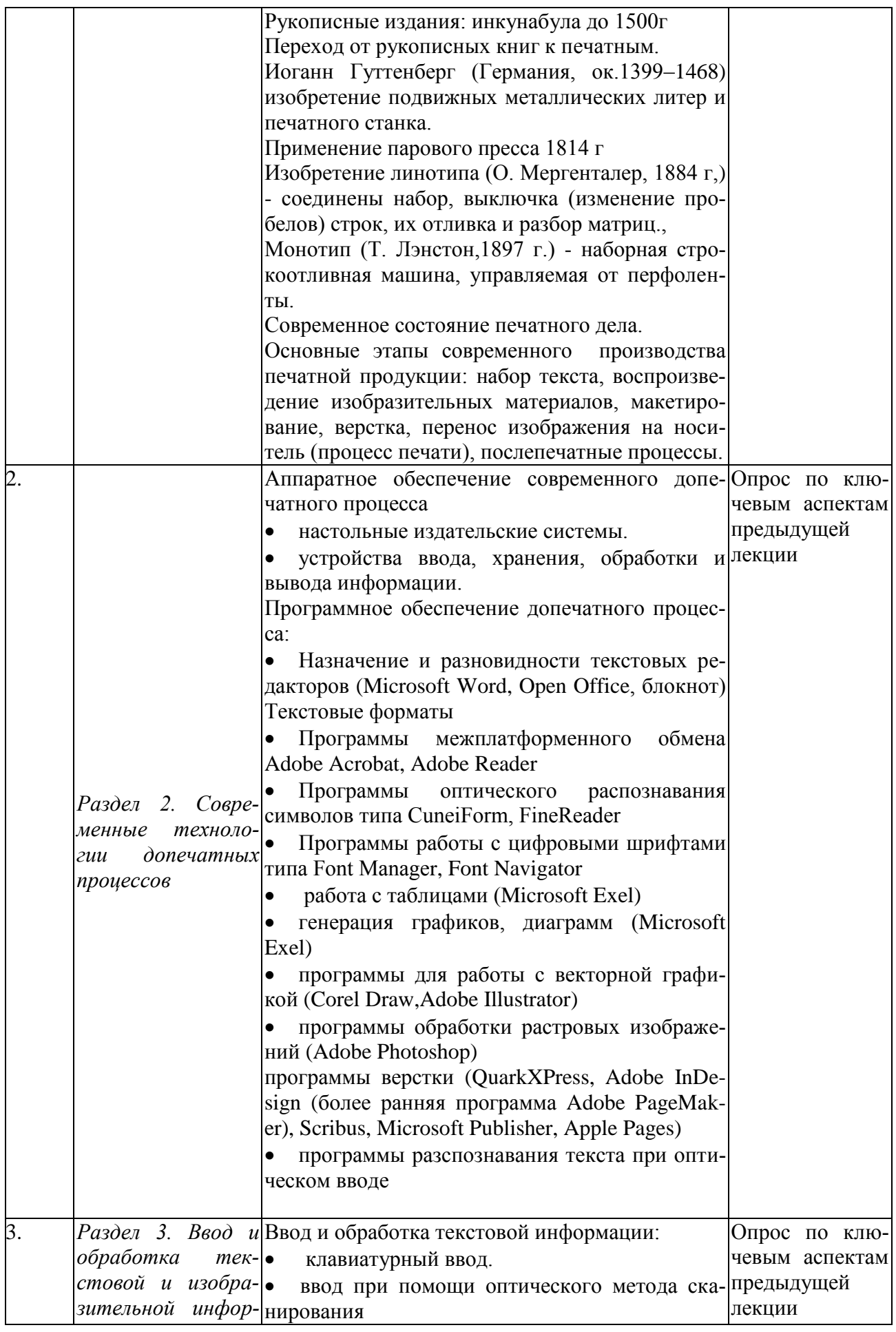

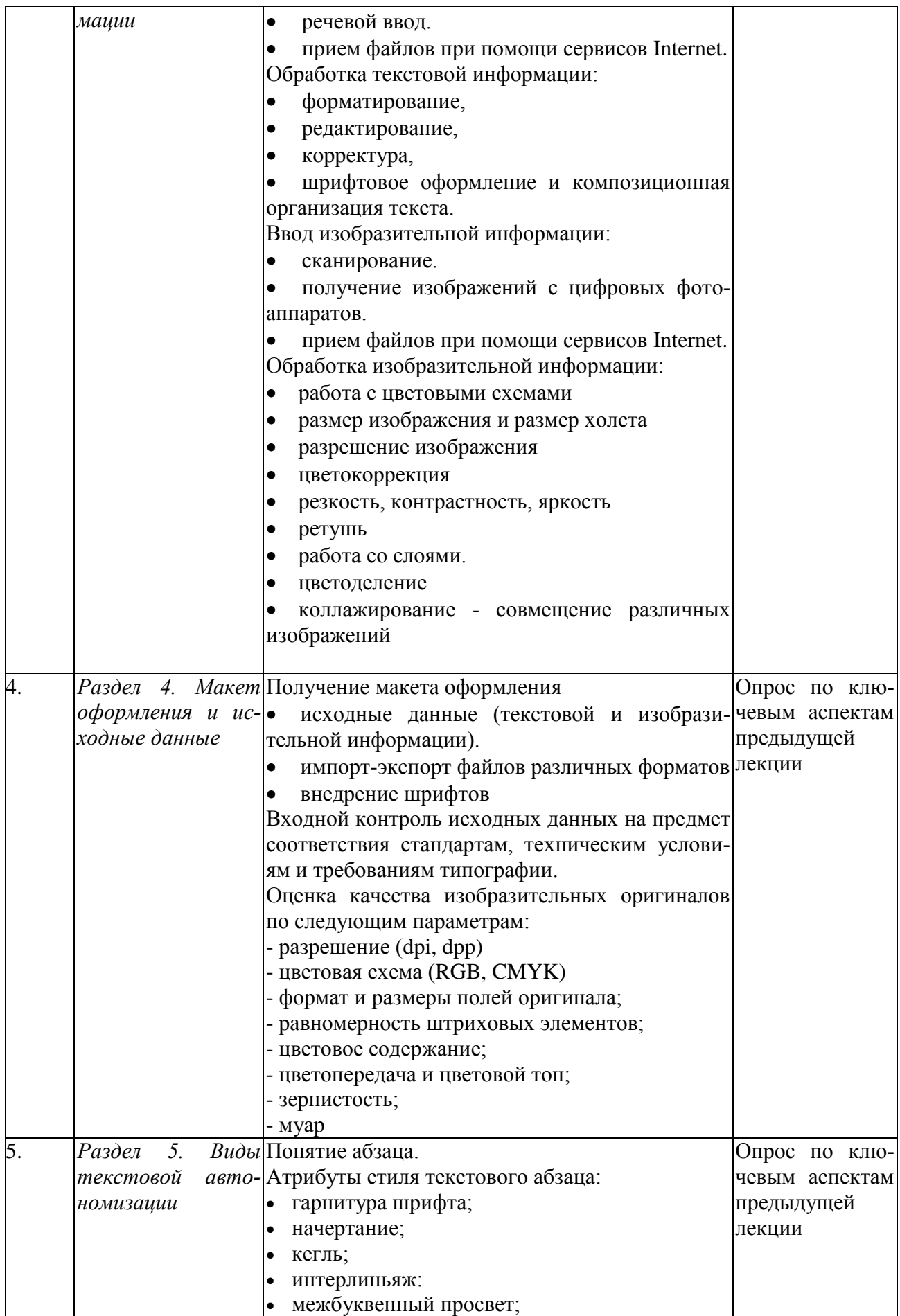

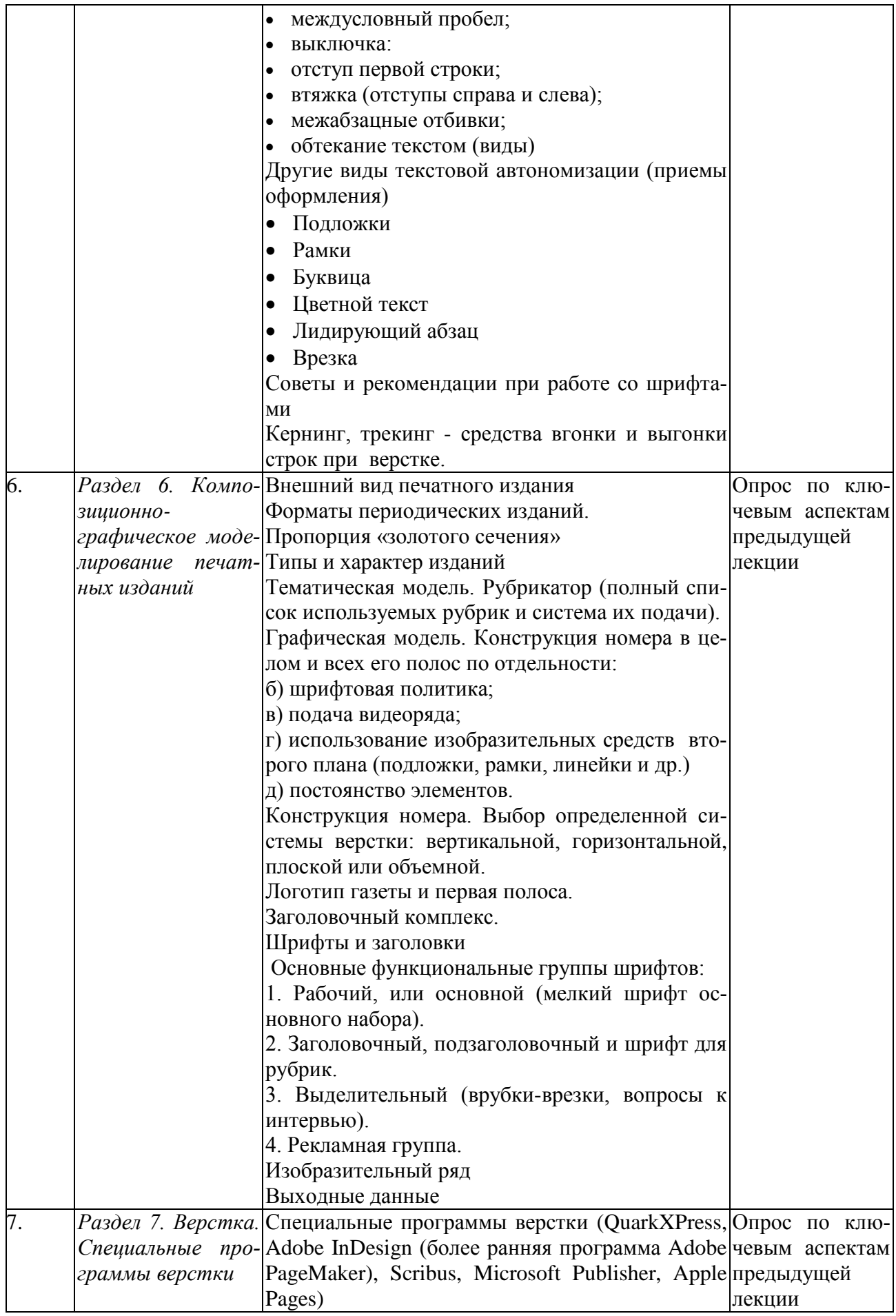

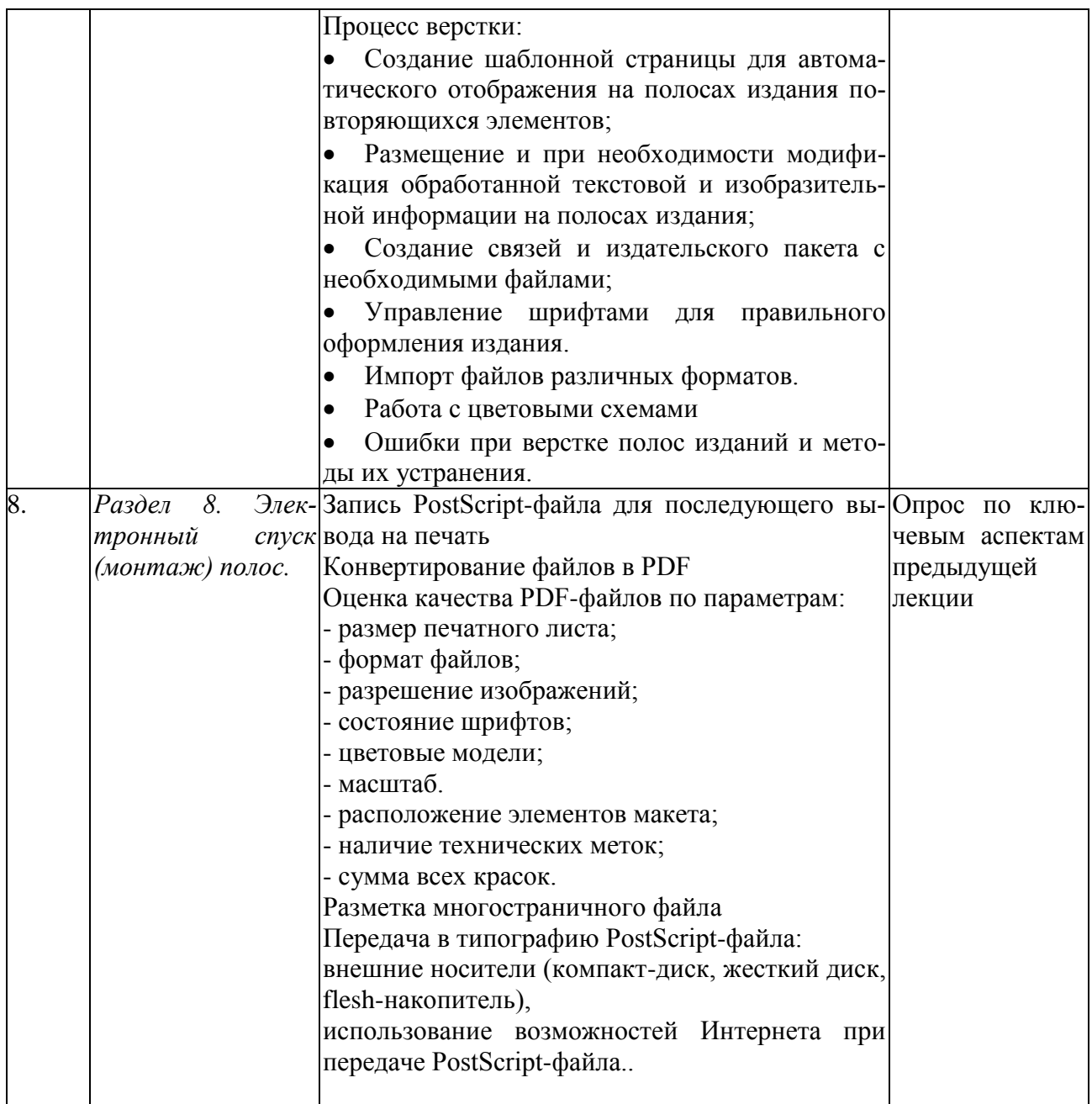

# **2.3.2 Занятия семинарского типа**

*Семинарские занятия - не предусмотрены*

# **2.3.3 Лабораторные занятия**

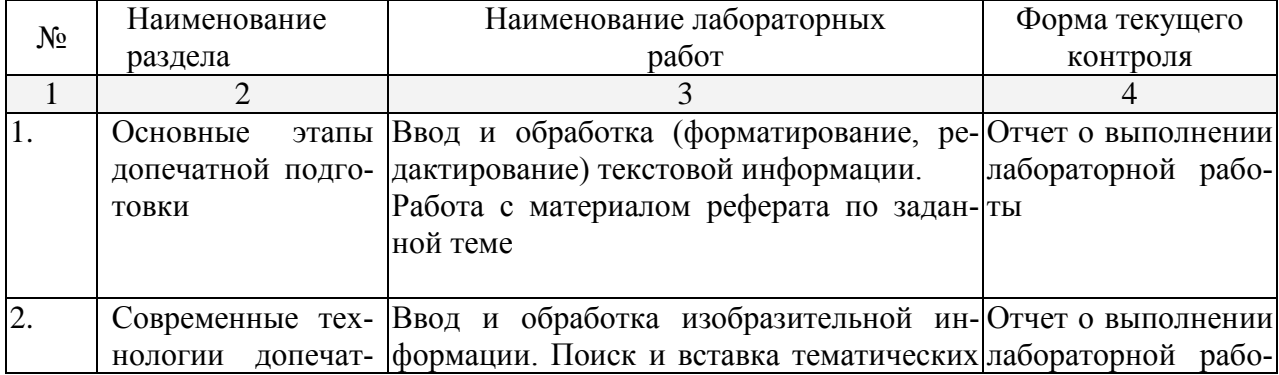

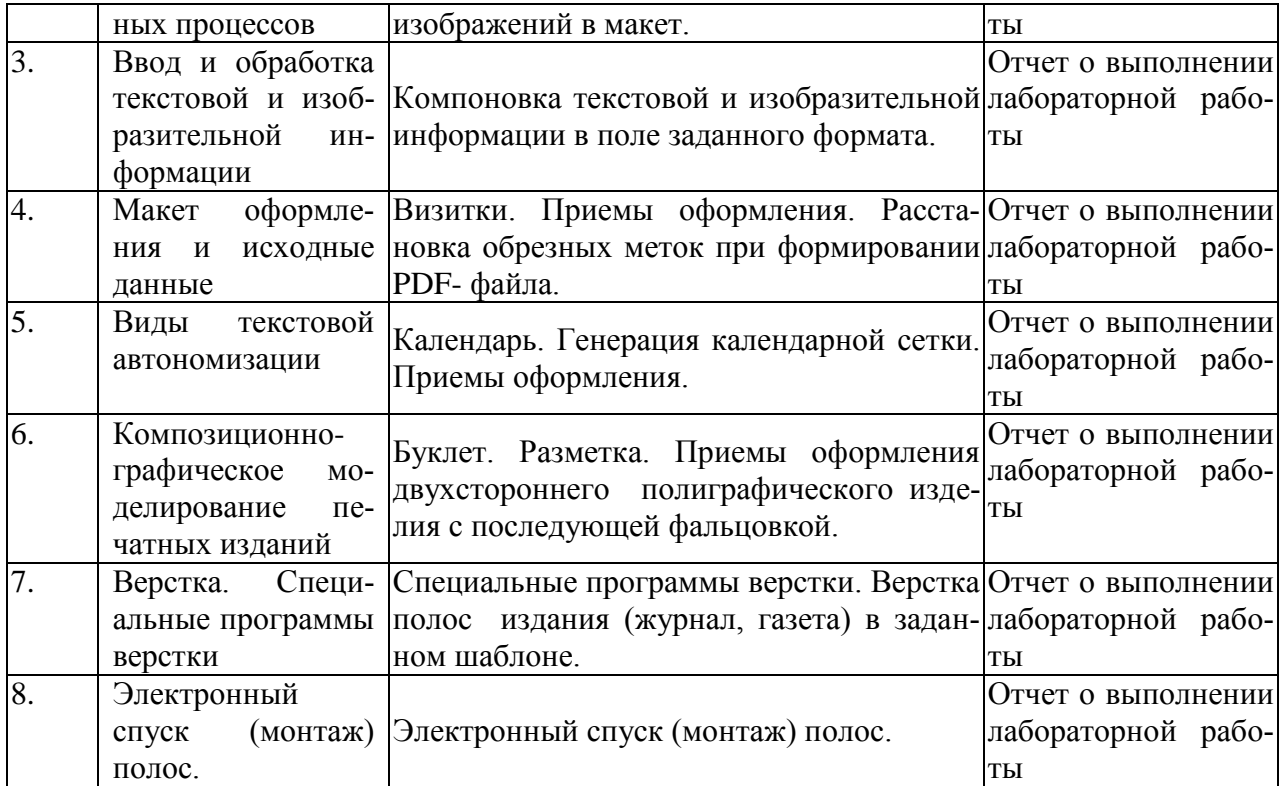

# **2.3.4 Примерная тематика курсовых работ (проектов)**

*Курсовые работы - не предусмотрены.*

**2.4 Перечень учебно-методического обеспечения для самостоятельной работы обучающихся по дисциплине (модулю)**

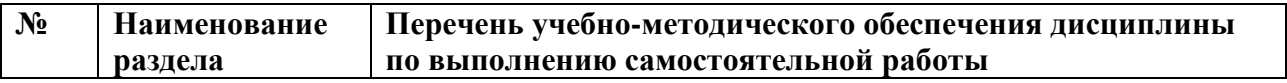

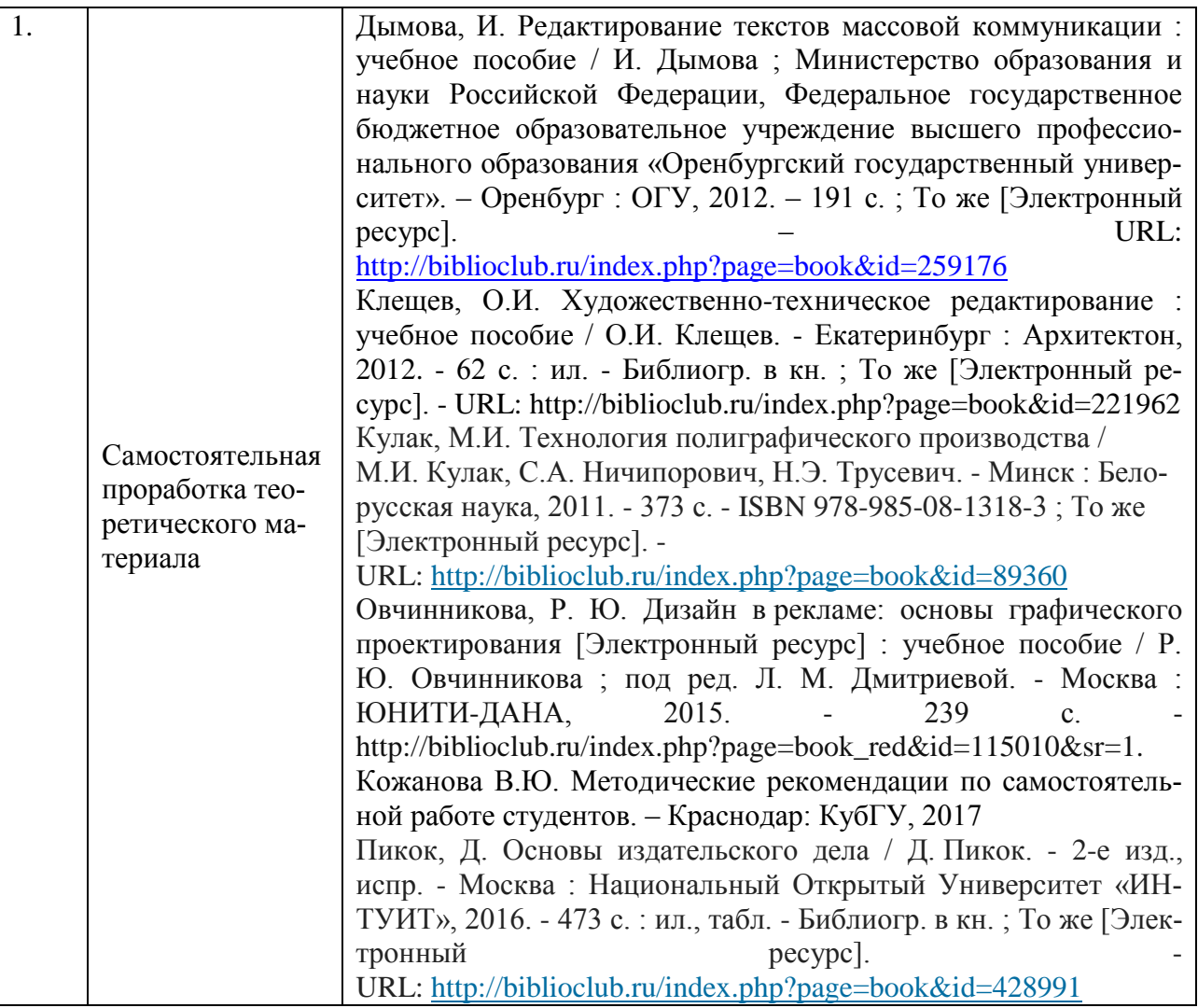

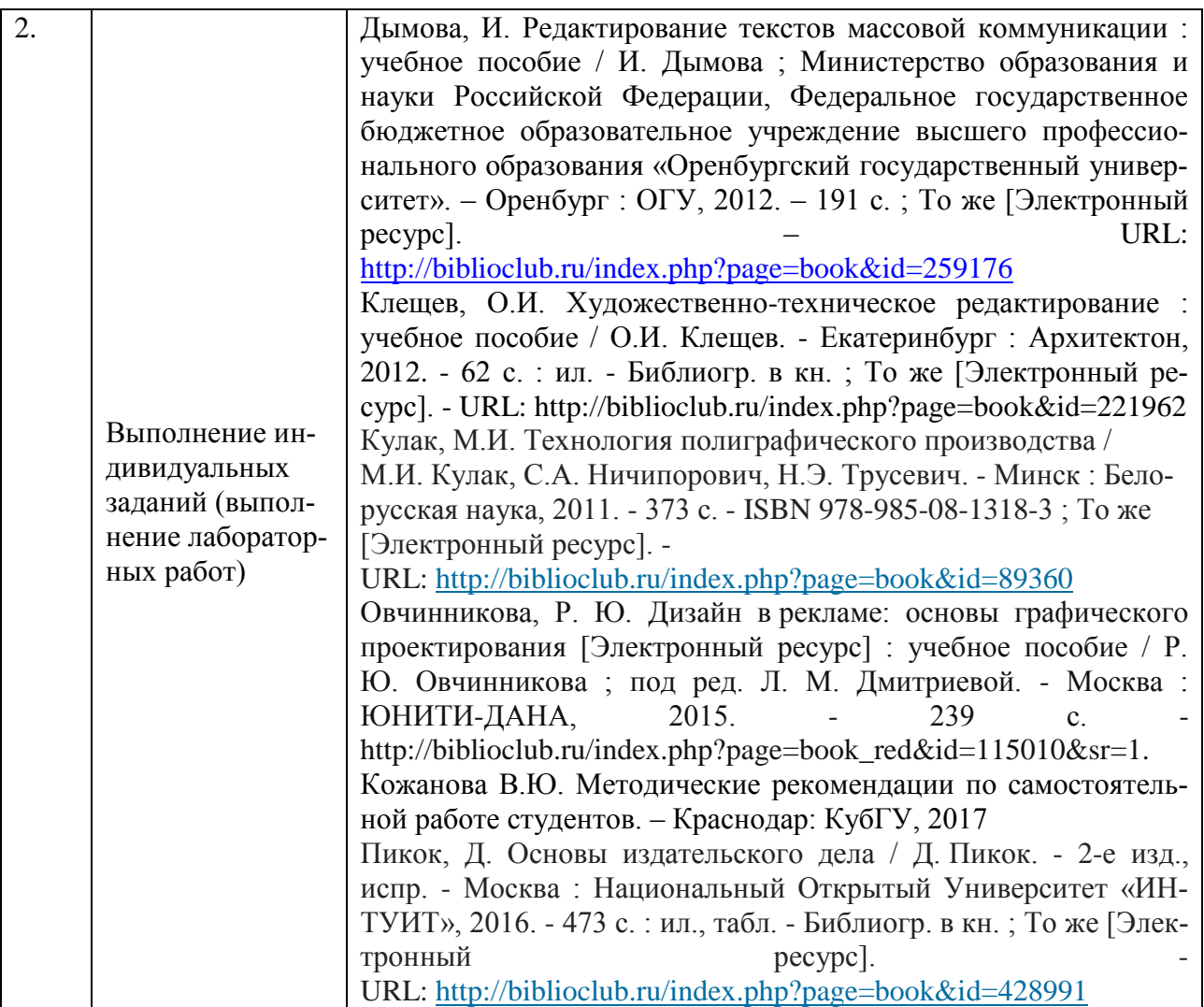

Учебно-методические материалы для самостоятельной работы обучающихся из числа инвалидов и лиц с ограниченными возможностями здоровья (ОВЗ) предоставляются в формах, адаптированных к ограничениям их здоровья и восприятия информации:

Для лиц с нарушениями зрения:

– в печатной форме увеличенным шрифтом,

– в форме электронного документа,

Для лиц с нарушениями слуха:

– в печатной форме,

– в форме электронного документа.

Для лиц с нарушениями опорно-двигательного аппарата:

– в печатной форме,

– в форме электронного документа,

Данный перечень может быть конкретизирован в зависимости от контингента обучающихся.

### **3. Образовательные технологии**

Для развития и формирования профессиональных навыков студентов в процессе освоения дисциплины предусмотрены традиционные лекции, проблемные лекции, практические занятия, лабораторные занятия, аудиторные самостоятельные работы и домашние контрольные работы по основным темам курса.

Кроме того, используются активные и интерактивные формы занятий (групповые контрольные работы, тесты).

Для лиц с ограниченными возможностями здоровья предусмотрена организация консультаций с использованием электронной почты.

Лекционные занятия  $($ J<math>).

Лекции являются аудиторными занятиями, которые рассчитаны на максимальное использование творческого потенциала слушателей.

Вузовская лекция - главное звено дидактического цикла обучения. Её цель - формирование у обучающихся ориентировочной основы для последующего усвоения материала методом самостоятельной работы. Содержание лекции должно отвечать следующим дидактическим требованиям:

- изложение материала от простого к сложному, от известного к неизвестному;

- логичность, четкость и ясность в изложении материала;

- возможность проблемного изложения, лискуссии, лиалога с целью активизации деятельности обучающихся в ходе лекции;

- опора смысловой части лекции на подлинные факты, события, явления, статистические данные;

- тесная связь теоретических положений и выводов с практикой и будущей профессиональной деятельностью обучающихся;

- научность и информативность (современный научный уровень), доказательность и аргументированность, наличие достаточного количества ярких, убедительных примеров, фактов, обоснований, документов и научных доказательств;

- активизация мышления слушателей, постановка вопросов для размышления, четкая структура и логика раскрытия последовательно излагаемых вопросов;

- разъяснение вновь вводимых терминов и названий, формулирование главных мыслей и положений, подчеркивание выводов, повторение их:

- эмоциональность формы изложения, доступный и ясный язык.

Лабораторные занятии (ЛР).

Лабораторные занятия являются также аудиторными, проводятся в виде семинаров по заранее известным темам и предполагают не только обязательную предварительную подготовку, но и активное включение в семинар с помощью современных методов обучения. Они предназначены для более глубокого изучения определенных аспектов лекционного материала и обучения решению проблемных вопросов на практике.

Целями проведения лабораторных занятий является:

- закрепление учебного материала;

- рассмотрение наиболее сложных и спорных теоретических и практических проблем профессиональной этике;

- сформировать умение использовать полученные знания для разрешения этических проблем и конфликтов в профессиональной деятельности.

Кроме того, данный вид занятий предназначены для проведения текущего контроля успеваемости студентов, а также контроля самостоятельной (внеаудиторной) работы в форме выполнения макетов цифровой допечатной подготовки. Время на подготовку к лабораторным занятиям предоставляется студенту в соответствии графиком самостоятельной работы.

Внеаудиторная работа предполагает выполнение индивидуальных и групповых заданий по дисциплине, а также самостоятельную работу студентов. Индивидуальные занятия предполагают работу каждого студента по индивидуальному (групповому) заданию и личный устный/письменный отчет и презентацию результатов группе и преподавателю во время практических занятий.

К формам самостоятельной работы относится написание рефератов, сообщений, подготовка презентаций.

Выполнение индивидуальных занятий не является аудиторным. Самостоятельная работа является внеаудиторной и предназначена для самостоятельного ознакомления студента с определенными разделами курса по рекомендованным преподавателем источникам.

Самостоятельная работа студента предполагает различные формы индивидуальной

учебной деятельности: работа с мультимедийным учебно-методическим комплексом дисциплины, с программами-тренажерами (в первую очередь динамическими и интеллектуальными), с электронными образовательными ресурсами. Выбор видов самостоятельной работы определяется индивидуально-личностным подходом к обучению совместно преподавателем и студентом.

Для лиц с ограниченными возможностями здоровья предусмотрена организация консультаций с использованием электронной почты.

# **4. Оценочные средства для текущего контроля успеваемости и промежуточной аттестации**

# **4.1 Фонд оценочных средств для проведения текущего контроля**

# **4.1.1 Тестовые задания дисциплины «Цифровая допечатная подготовка издательской продукции»**

- 1) К основным этапам производства печатной продукции относятся:
- а. Макетирование, верстка, печать, послепечатные процессы.
- б. Верстка и печать.

в. Набор текста, воспроизведение изобразительных материалов, макетирование, верстка, печать, послепечатные процессы.

г. Набор текста, воспроизведение изобразительных материалов, печать.

2) Процесс размещения текстовых и иллюстративных блоков по полю формата с учетом дизайна макета и требований правописания называется:

- а. Набором.
- б. Макетированием.
- в. Версткой.
- г. Печатью.
- 3) Разрезка запечатанных листов относится к:
- а. Печатным процессам.
- б. Послепечатным процессам.
- в. Фальцевальным процессам.
- г. Макетированию.
- 4) Шпации, шпоны, реглеты, бабашки и марзаны, квадраты это:
- а. Специальные символы, которые используются при наборе текста.
- б. Рабочие инструменты, которые используются в типографии.
- в. Устаревшие названия полиграфических шрифтов.
- г. Элементы наборной печатной формы.
- 5) Какие программные продукты используются для верстки в издательствах?
- а. Adobe Photoshop, Adobe Illustrator, Corel Draw.
- б. Microsoft Word, Open Word, Microsoft Excel.
- в. CorelVentura, Adobe InDesign, QuarkXPress.
- г. Microsoft Windows, Unix, Linux, Mac OS.
- 6) ASCII, КОИ-8, ANSI, UNICOD это:

а. Названия кодовых таблиц, с помощью которых обеспечивается запись текстовой информации в компьютерном файле.

- б. Программы для набора и редактирования текста.
- в. Специальные символы, которые используются при наборе текста.
- г. Стандарты шифрования текстовой информации.
- 7) Что такое непечатаемые символы?

а. Символы, которые используются при построении страницы и указывают на разметку строки, абзаца, страницы текста.

- б. Скрытый текст.
- в. Символы, которые имеются в программах верстки, но отсутствуют в тексто-

вых процессорах.

г. Мелкие символы, которые на экране и на печати не воспроизводятся.

8) Какими основными параметрами определяется качество цифрового растрового изображения?

- а. Цветовым тоном, контрастностью, яркостью.
- б. Разрешением, глубиной цвета, отсутствием искажений цвета и тона.
- в. Размером файла и его форматом.

г. Рабочими параметрами сканера или цифровой камеры, с помощью которых изображение получено.

- 9) Как можно сформулировать основную цель цветовой коррекции изображения?
- а. Цвет изображения должен максимально соответствовать оригиналу.
- б. В изображении в равной степени должны присутствовать все цвета спектра.
- в. Цвет должен быть «теплым».
- г. Цвет на фотографии должен быть таким, каким его мог бы увидеть человек.
- 10) Какие форматы графических файлов относятся к растровым?
- а. BMP, TIFF, JPEG, GIF, PNG.
- б. CDR, CDX, AI, DWG.
- в. TIFF, GIF, CDR, CDX.
- г. DOC, XLS, MDB, PPT.
- 11) Какие форматы графических файлов относятся к векторным?
- а. BMP, TIFF, JPEG, GIF, PNG.
- б. CDR, CDX, AI, DWG.
- в. TIFF, GIF, CDR, CDX.
- г. DOC, XLS, MDB, PPT.
- 12) На основе какой цветовой модели работает телевидение и видеосистема компьютеров?
	- а. CMYK.
	- б. HSB.
	- в. RGB.
	- г. Lab.
	- 13) Какую цветовую модель используют печатные машины и принтеры?
	- а. CMYK.
	- б. HSB.
	- в. RGB.
	- г. Lab.
	- 14) Какими значениями параметров записывается белый цвет в модели CMYK?  $a.$  (0,0,0).
	- б. (255,255,255).
	- в.  $(0,0,0,100)$ .
	- $\Gamma$ . (0,0,0,0).
	- 15) Кегль это?
	- а. Спортивный снаряд.
	- б. Размер шрифта по высоте, измеряемый в пунктах.
	- в. Тип шрифта.
	- г. Соотношение высоты и ширины буквы, выраженное в относительных еди-

ницах.

- 16) Какие шрифты называются контрастными?
- а. Шрифты с цветными буквами.
- б. Шрифты с засечками.
- в. Шрифты с заметно различными по толщине основными и соединительными штрихами.
	-

ными буквами.

17) Какое начертание шрифта называют курсивным?

а. Наиболее удобочитаемое начертание, у которого для большинства шрифтов соотношение ширины и высоты букв примерно равно ⅔.

б. Начертание, в котором основные штрихи символов наклонены, а шрифтовой рисунок не изменен.

в. Начертание, в котором наклонены символы, а также немного изменен шрифтовой рисунок, в результате чего он определенным образом имитирует рукописный шрифт.

г. Наиболее удобочитаемое начертание с оптимальной для восприятия толщиной штрихов.

18) Что такое гарнитура?

а. Шрифт определенного размера.

б. Шрифт определенного размера и начертания

в. Совокупность всех шрифтов одного шрифтового рисунка.

г. Шрифт определенного начертания.

19) Серифные, гротесковые, акцидентные… Это:

а. Шрифты.

б. Гарнитуры.

в. Векторные изображения.

г. Символы.

20) Какие гарнитуры предпочтительно использовать для газетных изданий?

а. Неконтрастные, рубленные.

б. Контрастные, серифные.

в. Серифные, узкого начертания.

г. Серифные, жирные курсивные.

21) Основной типометрической единицей измерений является пункт(п.), который равен:

а. 1/10 части миллиметра.

б. 1/32 части дюйма.

в.  $1/72$  части люйма.

г. 1/72 части миллиметра.

22) Согласно гигиеническим нормам для текста газетного издания должны выполняться условия:

а. Минимальная длина строки — 45-50 мм, минимальный кегль основного шрифта — 9-10 п.

б. Минимальная длина строки — 45-50 мм, минимальный кегль основного шрифта — 9-10 п., минимальный межколонный пробел — 2 мм.

в. Минимальная длина строки — 95-100 мм, минимальный кегль основного шрифта — 9-10 п.

г. Минимальная длина строки — 95-100 мм, минимальный кегль основного шрифта — 9-10 п., минимальный межколонный пробел — 10 мм.

23) А2 (420×594 мм), А3 (297×420 мм), А4 (210×297 мм). Это:

а. Форматы книжных изданий.

б. Форматы полос набора.

в. Форматы газетных изданий.

г. Форматы бумажных листов.

24) К формным технологиям печати относятся:

а. Высокая, глубокая и плоская печать.

б. Высокая, глубокая, плоская и трафаретная печать.

в. Высокая и глубокая печать.

г. Газетная и книжная печать.

## **4.2 Фонд оценочных средств для проведения промежуточной аттестации**

# **4.2.1 Практические задания.**

**1)** Создание, редактирование, форматирование, сохранение и распечатка текстового документа в соответствии с требованиями (реферат в Microsoft Office Word).

**2)** Разработка оригинал-макета полиграфической продукции. Визитка. Буклет. Календарь. (Microsoft Office Publisher или др. графический редактор).

**3)** Разработка (верстка) оригинал-макета полосы (2 стр. разворота) печатного издания. Бюллетень. Газета. Журнал. (Microsoft Office Publisher).

*Требования к оформлению практических заданий:*

**1)** Оригинал-макеты полиграфической продукции (визитка, буклет, календарь, макет полосы) разработать с использованием шаблонов Microsoft Publisher (или другого графического редактора по выбору обучающегося при наличии лицензионного ПО) сохранить в формате JPEG (150-300 dpi)

**2)** Распечатать в цвете, сохраненные в формате JPEG, TIFF, PDF дизайн-макеты образцов полиграфической продукции: визитка, буклет (2 стороны), календарь (на текущий год), макет полосы журнала (газеты) с использованием текста реферата с подобранными иллюстрациями.

### **4.2 Фонд оценочных средств для проведения промежуточной аттестации**

*Контрольные вопросы для итоговой формы контроля (зачет)*

1. Изобретение книгопечатания в Китае и Европе. Появление линотипа. Литография. Ксилография. Инкунабула. Иоганн Гуттенберг.

- 2. Полиграфические материалы. История изобретения бумаги.
- 3. Основные характеристики бумаги. Типы бумаги.

4. Полиграфия. Основные понятия. Виды полиграфической продукции. Особенности изготовления и применения.

5. Современная технология допечатных процессов. Устройства ввода, хранения, обработки и вывода информации.

- 6. Этапы производства печатной продукции. Набор.
- 7. Воспроизведение изобразительных материалов. Макетирование. Верстка.
- 8. Перенос изображения на бумагу (печатание).
- 9. Основные послепечатные процессы. Оборудование.

10. Применение брошюровочных и отделочных процессов для различных типов периодических изданий.

11. Аппаратное обеспечение допечатной подготовки. Основные компоненты систем издательских комплексов. Комплекс технических средств.

12. Информационные технологии, используемых при производстве печатных СМИ. Применение локальных и внешних сетей.

13. Интернет в организации редакционно-издательских процессов.

14. Способы организации передачи информации. Спектр информационных услуг Internet, используемых в подготовке изданий.

15. Устройства и способы ввода и передачи текстовой информации

16. Правила набора текстовых материалов.

17. Форматирование текстовых документов. Гигиенические нормы набора.

18. Технологии ввода изображений. Виды изобразительных материалов. Способы получения и обработки.

19. Программное обеспечение процесса обработки изобразительных материалов

20. Общие сведения о свете и цвете. Основные модели описания цвета. (RGB, СМУК, CIE Lab)

21. Цифровые форматы хранения растровой и векторной графики

22. Виды и основные характеристики изобразительных материалов.

23. Требования к исходным оригиналам избражений.

24. Растровая графика. Разрешение. Сканирование. Основные форматы растровых изображений.

25. Векторная графика. Основные свойства векторных объектов.

26. Внешний вид печатного издания.

27. Форматы и типы периодических изданий. Пропорции «золотого сечения». Табло-

ид.

28. Тематическое и графическое моделирование издания (газеты, журнала).

29. Основные атрибуты полосы издания.

30. Виды газетной и журнальной верстки.

31. Дизайн газеты. Логотип газеты и первая полоса. Постоянство элементов.

32. Шрифтовая политика в оформлении газеты. Шрифты и заголовки.

33. Макетирование и верстка.

34. Композиционно-графическая модель издания. Программные пакеты верстки.

35. Виды верстки. Газетная, книжно-журнальная, акцидентная верстки.

36. Классификация верстки по конфигурации материалов.

37. Предпечатная подготовка издания. Спуск полос. Вывод оригинал-макета издания. Постскрипт. Цветоделение.

38. Способы передачи готового макета на печать.

39. Высокая печать. История возникновения и развития. Многообразие видов печатных форм, специфика их изготовления.

40. Флексография. Печатные формы на основе эласто- и фотополимеров. Машины флексографской печати.

41. Плоская печать. История развития, общие сведения и основы плоской печати (А. Зенефельдер). Виды плоской печати.

42. Традиционный формный процесс, прямое экспонирование печатной формы (CtPтехнологии).

43. Цифровая печать. Целесообразность применения способа цифровой печати. Новейшие разработки в области цифровой печати.

44. Глубокая печать. История возникновения.

45. Технологические особенности изготовления печатных форм.

46. Печатные машины глубокой печати.

47. Области использования, преимущества и недостатки способа глубокой печати.

48. Трафаретная печать. Технологические возможности способа трафаретной печати, области использования, перспективы развития.

#### **Критерии оценивания**

- оценка «зачтено» выставляется студенту, если он выполнил все лабораторные занятия, сумел защитить и пояснить содержание выполненной работы, полно ответил на один вопрос из списка вопросов к зачету.

- оценка «не зачтено» выставляется студенту, если он не выполнил задания лабораторного практикума, не полно ответил на поставленный вопрос, либо представленная им работа была явно несамостоятельно выполненной, не оформлена в соответствии с требованиями.

Оценочные средства для инвалидов и лиц с ограниченными возможностями здоровья выбираются с учетом их индивидуальных психофизических особенностей.

– при необходимости инвалидам и лицам с ограниченными возможностями здоровья предоставляется дополнительное время для подготовки ответа на экзамене;

– при проведении процедуры оценивания результатов обучения инвалидов и лиц с ограниченными возможностями здоровья предусматривается использование технических средств, необходимых им в связи с их индивидуальными особенностями;

– при необходимости для обучающихся с ограниченными возможностями здоровья и

инвалидов процедура оценивания результатов обучения по дисциплине может проводиться в несколько этапов.

Процедура оценивания результатов обучения инвалидов и лиц с ограниченными возможностями здоровья по дисциплине (модулю) предусматривает предоставление информации в формах, адаптированных к ограничениям их здоровья и восприятия информации:

Для лиц с нарушениями зрения:

– в печатной форме увеличенным шрифтом,

– в форме электронного документа.

Для лиц с нарушениями слуха:

– в печатной форме,

– в форме электронного документа.

Для лиц с нарушениями опорно-двигательного аппарата:

– в печатной форме,

– в форме электронного документа.

Данный перечень может быть конкретизирован в зависимости от контингента обучающихся.

### **5. Перечень основной и дополнительной учебной литературы, необходимой для освоения дисциплины (модуля)**

### **5.1 Основная литература:**

1. Пикок, Д. Основы издательского дела / Д. Пикок. - 2-е изд., испр. - Москва : Национальный Открытый Университет «ИНТУИТ», 2016. - 473 с. : ил., табл. - Библиогр. в кн. ; То же [Электронный ресурс]. - URL: <http://biblioclub.ru/index.php?page=book&id=428991>

2. Кулак, М.И. Технология полиграфического производства / М.И. Кулак, С.А. Ничипорович, Н.Э. Трусевич. - Минск : Белорусская наука, 2011. - 373 с. - ISBN 978- 985-08-1318-3 ; То же [Электронный ресурс]. -

URL: <http://biblioclub.ru/index.php?page=book&id=89360>

3. Овчинникова, Р. Ю. Дизайн в рекламе: основы графического проектирования [Электронный ресурс] : учебное пособие / Р. Ю. Овчинникова ; под ред. Л. М. Дмитриевой. - Москва : ЮНИТИ-ДАНА, 2015. - 239 с. -

http://biblioclub.ru/index.php?page=book\_red&id=115010&sr=1.

Для освоения дисциплины инвалидами и лицами с ограниченными возможностями здоровья имеются издания в электронном виде в электронно-библиотечных системах «Лань» и «Юрайт».

### **5.2 Дополнительная литература:**

1. Дымова, И. Редактирование текстов массовой коммуникации : учебное пособие / И. Дымова ; Министерство образования и науки Российской Федерации, Федеральное государственное бюджетное образовательное учреждение высшего профессионального образования «Оренбургский государственный университет». – Оренбург : ОГУ, 2012. – 191 с. ; То же [Электронный ресурс]. – URL:<http://biblioclub.ru/index.php?page=book&id=259176>

2. Клещев, О.И. Художественно-техническое редактирование : учебное пособие / О.И. Клещев. - Екатеринбург : Архитектон, 2012. - 62 с. : ил. - Библиогр. в кн. ; То же [Электронный ресурс]. - URL: http://biblioclub.ru/index.php?page=book&id=221962

### **5.3 Периодические издания:**

1. Вестник Московского университета. Серия 10. Журналистика – URL:

<http://www.journ.msu.ru/science/pub/msu-bulletin/>

2. Медиакоммуникация. Научный вестник Кубанского государственного университета – URL:<http://search.rsl.ru/en/record/01008481880>

# **6. Перечень ресурсов информационно-телекоммуникационной сети «Интернет», необходимых для освоения дисциплины (модуля)**

1. Справочно-правовая система «Консультант Плюс» [\(http://www.consultant.ru\)](http://www.consultant.ru/)

2. Электронная библиотечная система eLIBRARY.RU (http://www.elibrary.ru)

#### **7. Методические указания для обучающихся по освоению дисциплины (модуля)**

Предполагает изучение литературы по курсу и подготовку практических заданий, подготовку к сдаче зачета. Программа самостоятельного изучения курса обеспечена методическими материалами – Кожанова В.Ю. Методические рекомендации по самостоятельной работе студентов. – Краснодар: КубГУ, 2017

*Лекционные занятия (Л).* 

Лекции являются аудиторными занятиями, которые рассчитаны на максимальное использование творческого потенциала слушателей. Вузовская лекция – главное звено дидактического цикла обучения. Её цель – формирование у обучающихся ориентировочной основы для последующего усвоения материала методом самостоятельной работы.

Содержание лекции должно отвечать следующим дидактическим требованиям: – изложение материала от простого к сложному, от известного к неизвестному; – логичность, четкость и ясность в изложении материала; – возможность проблемного изложения, дискуссии, диалога с целью активизации деятельности обучающихся в ходе лекции; – опора смысловой части лекции на подлинные факты, события, явления, статистические данные; – тесная связь теоретических положений и выводов с практикой и будущей профессиональной деятельностью обучающихся; – научность и информативность (современный научный уровень), доказательность и аргументированность, наличие достаточного количества ярких, убедительных примеров, фактов, обоснований, документов и научных доказательств; – активизация мышления слушателей, постановка вопросов для размышления, четкая структура и логика раскрытия последовательно излагаемых вопросов; – разъяснение вновь вводимых терминов и названий, формулирование главных мыслей и положений, подчеркивание выводов, повторение их; – эмоциональность формы изложения, доступный и ясный язык.

*Лабораторные занятия (ЛЗ).*

Лабораторные занятия направлены на подтверждение теоретических положений и формирование учебных и профессиональных практических умений и составляют важную часть теоретической и профессиональной практической подготовки. Выполнению подобных заданий предшествует самостоятельное изучение студентом специальной литературы по теме, список которой прилагается к плану, и систематизация полученных знаний в виде таблиц. Затем на занятиях в аудитории студенты под руководством преподавателя приступают к выполнению практических заданий, которые имеют поисковый характер и направлены на решение новой для студентов для них проблемы с опорой на имеющиеся у них теоретические знания. Внеаудиторная работа предполагает выполнение индивидуальных и групповых заданий по дисциплине, а также самостоятельную работу студентов. Индивидуальные занятия предполагают работу каждого студента по индивидуальному (групповому) заданию и личный устный/письменный отчет и презентацию результатов группе и преподавателю во время практических занятий.

#### *Методические указания к самостоятельной работе студентов*

Самостоятельная работа - планируемая учебная, учебно-исследовательская, научноисследовательская работа студентов, выполняемая во внеаудиторное (аудиторное) время по заданию и при методическом руководстве преподавателя, но без его непосредственного уча-

стия (при частичном непосредственном участии преподавателя, оставляющем ведущую роль за работой студентов). Целью самостоятельной работы студентов является овладение фундаментальными знаниями, профессиональными умениями и навыками деятельности по профилю, опытом творческой, исследовательской деятельности.

Самостоятельная работа студентов способствует развитию самостоятельности, ответственности и организованности, творческого подхода к решению проблем учебного и профессионального уровня. В процессе самостоятельной работы студент приобретает навыки самоорганизации, самоконтроля, самоуправления, саморефлексии и становится активным самостоятельным субъектом учебной деятельности.

Выполняя самостоятельную работу под контролем преподавателя, студент должен:

- освоить минимум содержания, выносимый на самостоятельную работу студентов и предложенный преподавателем в соответствии с Государственными образовательными стандартами высшего профессионального образования по данной дисциплине.

- планировать самостоятельную работу в соответствии с графиком самостоятельной работы, предложенным преподавателем.

- самостоятельную работу студент должен осуществлять в организационных формах, предусмотренных учебным планом и рабочей программой преподавателя.

- выполнять самостоятельную работу и отчитываться по ее результатам в соответствии с графиком представления результатов, видами и сроками отчетности по самостоятельной работе студентов.

Студент может: сверх предложенного преподавателем (при обосновании и согласовании с ним) и минимума обязательного содержания, определяемого ФГОС ВО по данной дисциплине:

- самостоятельно определять уровень (глубину) проработки содержания материала;

- предлагать дополнительные темы и вопросы для самостоятельной проработки;

- в рамках общего графика выполнения самостоятельной работы предлагать обоснованный индивидуальный график выполнения и отчетности по результатам самостоятельной работы;

- предлагать свои варианты организационных форм самостоятельной работы;

- использовать для самостоятельной работы методические пособия, учебные пособия, разработки сверх предложенного преподавателем перечня;

- использовать не только контроль, но и самоконтроль результатов самостоятельной работы в соответствии с методами самоконтроля, предложенными преподавателем или выбранными самостоятельно.

Самостоятельная работа студентов должна оказывать важное влияние на формирование личности будущего специалиста, она планируется студентом самостоятельно. Каждый студент самостоятельно определяет режим своей работы и меру труда, затрачиваемого на овладение учебным содержанием по каждой дисциплине. Он выполняет внеаудиторную работу по личному индивидуальному плану, в зависимости от его подготовки, времени и других условий.

К формам самостоятельной работы относится написание рефератов, сообщений, подготовка презентаций. Выполнение индивидуальных занятий не является аудиторным. Самостоятельная работа является внеаудиторной и предназначена для самостоятельного ознакомления студента с определенными разделами курса по рекомендованным преподавателем источникам.

Самостоятельная работа студента предполагает различные формы индивидуальной учебной деятельности: работа с мультимедийным учебно-методическим комплексом дисциплины, с программами-тренажерами (в первую очередь динамическими и интеллектуальными), с электронными образовательными ресурсами. Выбор видов самостоятельной работы определяется индивидуально-личностным подходом к обучению совместно преподавателем и студентом.

Изучение дисциплины «Цифровая допечатная подготовка издательской продукции» осуществляется в форме учебных занятий под руководством профессорскопреподавательского состава кафедры и самостоятельной подготовки обучающихся. Основными видами учебных занятий по изучению данной дисциплины являются: лекционное занятие; практические занятия; лабораторные занятия; консультация преподавателя (индивидуальная, групповая). При проведении учебных занятий используются элементы классических и современных педагогических технологий.

Предусматриваются следующие формы работы обучающихся: - прослушивание лекционного курса; - чтение и конспектирование рекомендованной литературы; - проведение практических занятий; - проведение лабораторных занятий.

В освоении дисциплины инвалидами и лицами с ограниченными возможностями здоровья большое значение имеет индивидуальная учебная работа (консультации) – дополнительное разъяснение учебного материала.

Индивидуальные консультации по предмету являются важным фактором, способствующим индивидуализации обучения и установлению воспитательного контакта между преподавателем и обучающимся инвалидом или лицом с ограниченными возможностями здоровья.

*Реферат (Р)* – письменная работа объемом 10-18 печатных страниц, выполняемая студентом в течение длительного срока (от одной недели до месяца), краткое точное изложение сущности какого-либо вопроса, темы на основе одной или нескольких книг, монографий или других первоисточников

Реферат должен содержать основные фактические сведения и выводы по рассматриваемому вопросу. Реферат отвечает на вопрос — что содержится в данной публикации (публикациях). В настоящее время, помимо реферирования прочитанной литературы, от студента требуется аргументированное изложение собственных мыслей по рассматриваемому вопросу. Тему реферата может предложить преподаватель или сам студент, в последнем случае она должна быть согласованна с преподавателем. В реферате нужны развернутые аргументы, рассуждения, сравнения. Материал подается не столько в развитии, сколько в форме констатации или описания.

Содержание реферируемого произведения излагается объективно от имени автора. Если в первичном документе главная мысль сформулирована недостаточно четко, в реферате она должна быть конкретизирована и выделена.

К основным функциям реферата следует отнести: информативную (ознакомительную); поисковую; справочную; сигнальную; индикативную; адресную коммуникативную. Степень выполнения этих функций зависит от содержательных и формальных качеств реферата, а также от того, кто и для каких целей их использует.

Требования к языку реферата: он должен отличаться точностью, краткостью, ясностью и простотой.

Структура реферата:

Титульный лист. После титульного листа на отдельной странице следует оглавление (план, содержание), в котором указаны названия всех разделов (пунктов плана) реферата и номера страниц, указывающие начало этих разделов в тексте реферата.

После оглавления следует введение. Объем введения составляет 1,5-2 страницы.

Основная часть реферата может иметь одну или несколько глав, состоящих из 2-3 параграфов (подпунктов, разделов) и предполагает осмысленное и логичное изложение главных положений и идей, содержащихся в изученной литературе. В тексте обязательны ссылки на первоисточники. В том случае если цитируется или используется чья-либо неординарная мысль, идея, вывод, приводится какой-либо цифрой материал, таблицу - обязательно сделайте ссылку на того автора у кого вы взяли данный материал.

Заключение содержит главные выводы, и итоги из текста основной части, в нем отмечается, как выполнены задачи и достигнуты ли цели, сформулированные во введении.

Библиография (список литературы) здесь указывается реально использованная для

написания реферата литература.

Общие требования к тексту. Текст реферата должен подчиняться определенным требованиям: он должен раскрывать тему, обладать связностью и цельностью.

Раскрытие темы предполагает, что в тексте реферата излагается относящийся к теме материал и предлагаются пути решения содержащейся в теме проблемы; связность текста предполагает смысловую соотносительность отдельных компонентов, а цельность - смысловую законченность текста.

План реферата. Изложение материала в тексте должно подчиняться определенному плану - мыслительной схеме, позволяющей контролировать порядок расположения частей текста.

Требования к введению. Введение - начальная часть текста. Оно имеет своей целью сориентировать читателя в дальнейшем изложении. Во введении аргументируется актуальность исследования, - т.е. выявляется практическое и теоретическое значение данного исследования. Далее констатируется, что сделано в данной области предшественниками; перечисляются положения, которые должны быть обоснованы. Введение может также содержать обзор источников или экспериментальных данных, уточнение исходных понятий и терминов, сведения о методах исследования. Во введении обязательно формулируются цель и задачи реферата. Объем введения - в среднем около 10% от общего объема реферата.

Основная часть реферата раскрывает содержание темы. Она наиболее значительна по объему, наиболее значима и ответственна. В ней обосновываются основные тезисы реферата, приводятся развернутые аргументы, предполагаются гипотезы, касающиеся существа обсуждаемого вопроса. Важно проследить, чтобы основная часть не имела форму монолога. Аргументируя собственную позицию, можно и лолжно анализировать и оценивать позиции различных исследователей, с чем-то соглашаться, чему-то возражать, кого-то опровергать. Установка на диалог позволит избежать некритического заимствования материала из чужих трудов - компиляции. Изложение материала основной части подчиняется собственному плану, что отражается в разделении текста на главы, параграфы, пункты.

Заключение – последняя часть научного текста. В ней краткой и сжатой форме излагаются полученные результаты, представляющие собой ответ на главный вопрос исследования. Здесь же могут намечаться и дальнейшие перспективы развития темы. Небольшое по объему сообщение также не может обойтись без заключительной части. В них должен подводиться итог проделанной работы.

Список использованной литературы. Реферат любого уровня сложности обязательно сопровождается списком используемой литературы. Названия книг в списке располагают по алфавиту с указанием выходных данных использованных книг.

Требования, предъявляемые к оформлению реферата. Объемы рефератов колеблются от 10-18 машинописных страниц. Работа выполняется на одной стороне листа стандартного формата. По обеим сторонам листа оставляются поля размером 35 мм. слева и 15 мм. справа, рекомендуется шрифт 12-14, интервал - 1,5. Все листы реферата должны быть пронумерованы. Каждый вопрос в тексте должен иметь заголовок в точном соответствии с наименованием в плане-оглавлении.

При проверке реферата преподавателем оцениваются:

- знания и умения на уровне требований стандарта конкретной дисциплины: знание фактического материала, усвоение общих представлений, понятий, идей;

- характеристика реализации цели и задач исследования (новизна и актуальность поставленных в реферате проблем, правильность формулирования цели, определения задач исследования, правильность выбора методов решения задач и реализации цели; соответствие выводов решаемым задачам, поставленной цели, убедительность выводов);

- степень обоснованности аргументов и обобщений (полнота, глубина, всесторонность раскрытия темы, логичность и последовательность изложения материала, корректность аргументации и системы доказательств, характер и достоверность примеров, иллюстративного материала, широта кругозора автора, наличие знаний интегрированного характера, способность к обобщению);

– качество и ценность полученных результатов (степень завершенности реферативного исследования, спорность или однозначность выводов).

# **8. Перечень информационных технологий, используемых при осуществлении образовательного процесса по дисциплине (модулю).**

### **8.1 Перечень информационных технологий.**

Проверка домашних заданий и консультирование посредством электронной почты.

#### **8.2 Перечень необходимого программного обеспечения.**

Microsoft Microsoft Windows 8, 10 (Интернет, просмотр видео, запуск прикладных программ);

Microsoft Microsoft Office Professional Plus (Текстовый редактор, табличный редактор, редактор презентаций, СУБД, дополнительные офисные инструменты, клиент электронной почты).

### **8.3 Перечень информационных справочных систем:**

1. ЭБС Издательства «Лань» http://e.lanbook.com/ ООО Издательство «Лань» Договор № 99 от 30 ноября 2017 г.

2. ЭБС «Университетская библиотека онлайн» www.biblioclub.ru ООО «Директ-Медиа» Договор № 0811/2017/3 от 08 ноября 2017 г.

3. ЭБС «Юрайт» http://www.biblio-online.ru ООО Электронное издательство «Юрайт» Договор №0811/2017/2 от 08 ноября 2017 г.

4. ЭБС «BOOK.ru» https://www.book.ru ООО «КноРус медиа» Договор № 61/223-ФЗ от 09 января 2018 г.

5. ЭБС «ZNANIUM.COM» www.znanium.com ООО «ЗНАНИУМ» Договор № 1812/2017 от 18 декабря 2017 г.

### **9. Материально-техническая база, необходимая для осуществления образовательного процесса по дисциплине (модулю)**

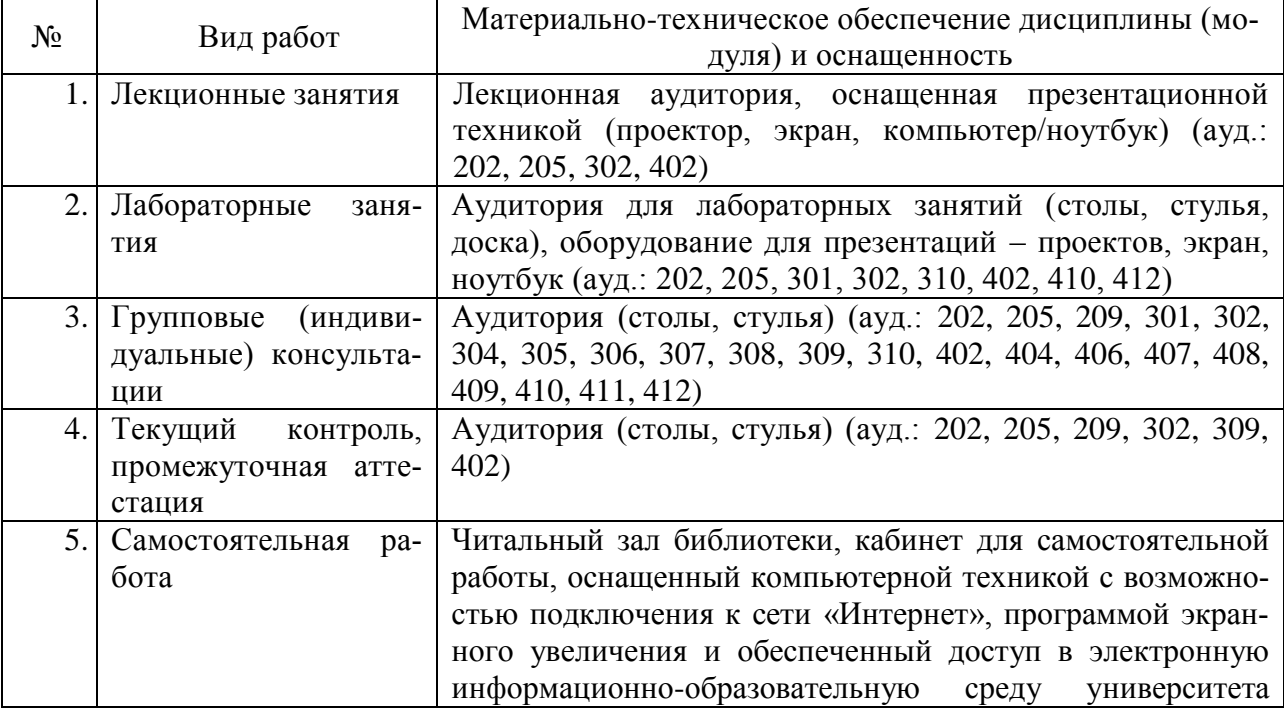

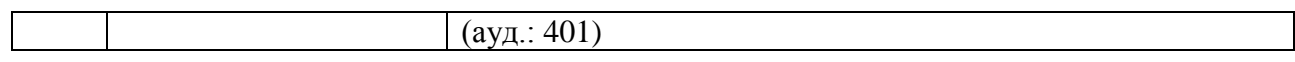